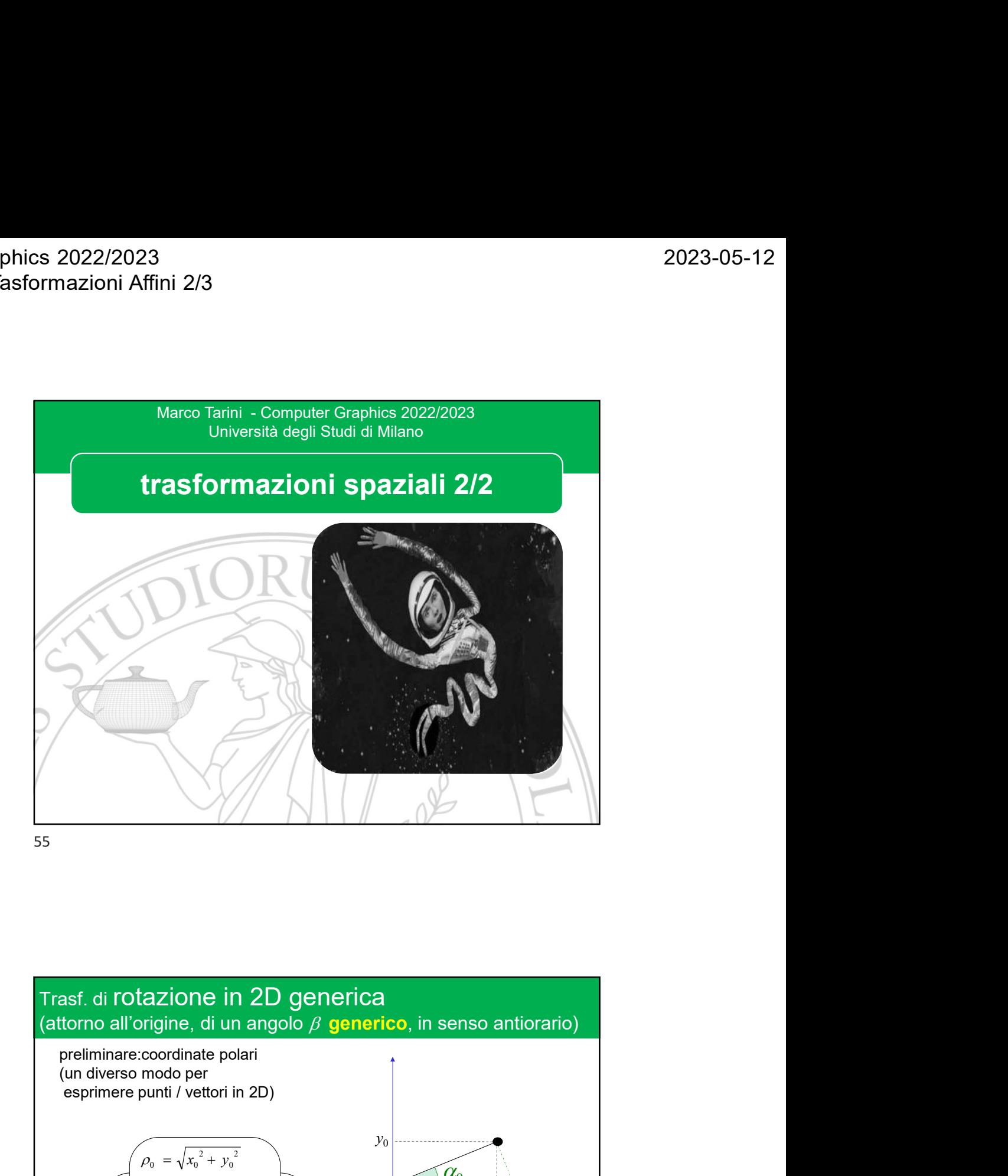

 $\varphi_0$  $\alpha_0$  and  $\alpha_1$  and  $\alpha_2$  and  $\alpha_3$  and  $\alpha_4$  and  $\alpha_5$  and  $\alpha_7$  and  $\alpha_8$  and  $\alpha_9$  and  $\alpha_1$  and  $\alpha_2$  and  $\alpha_3$  and  $\alpha_4$  and  $\alpha_5$  and  $\alpha_7$  and  $\alpha_8$  and  $\alpha_9$  and  $\alpha_8$  and  $\alpha_9$  and  $\alpha_8$  and esf. di rotazione in 2D generica<br>
tesf. di rotazione in 2D generica<br>
tomo all'origine, di un angolo  $\beta$  generico, in senso antiorario)<br>
preliminare:coordinate polari<br>
un diverso modo per<br>
esprimere punti / vettori in 2D)  $x_0, y_0$ <br>coordinate  $\begin{array}{|c|c|c|c|c|}\n\hline\n\ell_0 & \alpha_0 & \lambda_0 & \lambda_0 & \lambda_0\n\end{array}$ coordinate catersiane polari y<sup>0</sup>  $\overrightarrow{x_0}$  $\alpha_0 = a \, t \, a \, n \, 2(\, y_0 \, , \, x_0 \, )$  $\rho_0 = \sqrt{x_0^2 + y_0^2}$  $y_0 = \rho_0 \cdot \sin(\alpha_0)$  $x_0 = \rho_0 \cdot \cos(\alpha_0)$ 

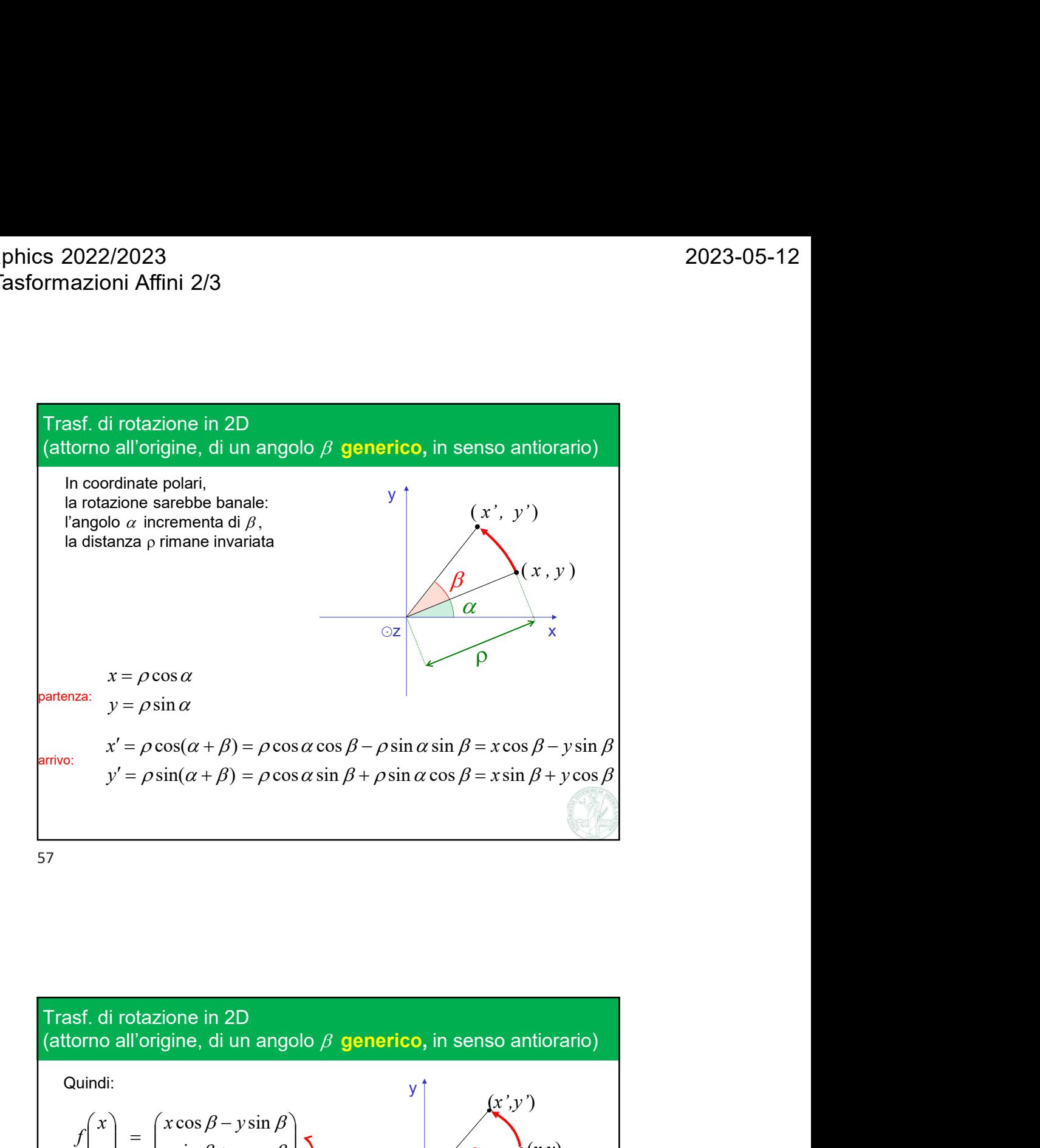

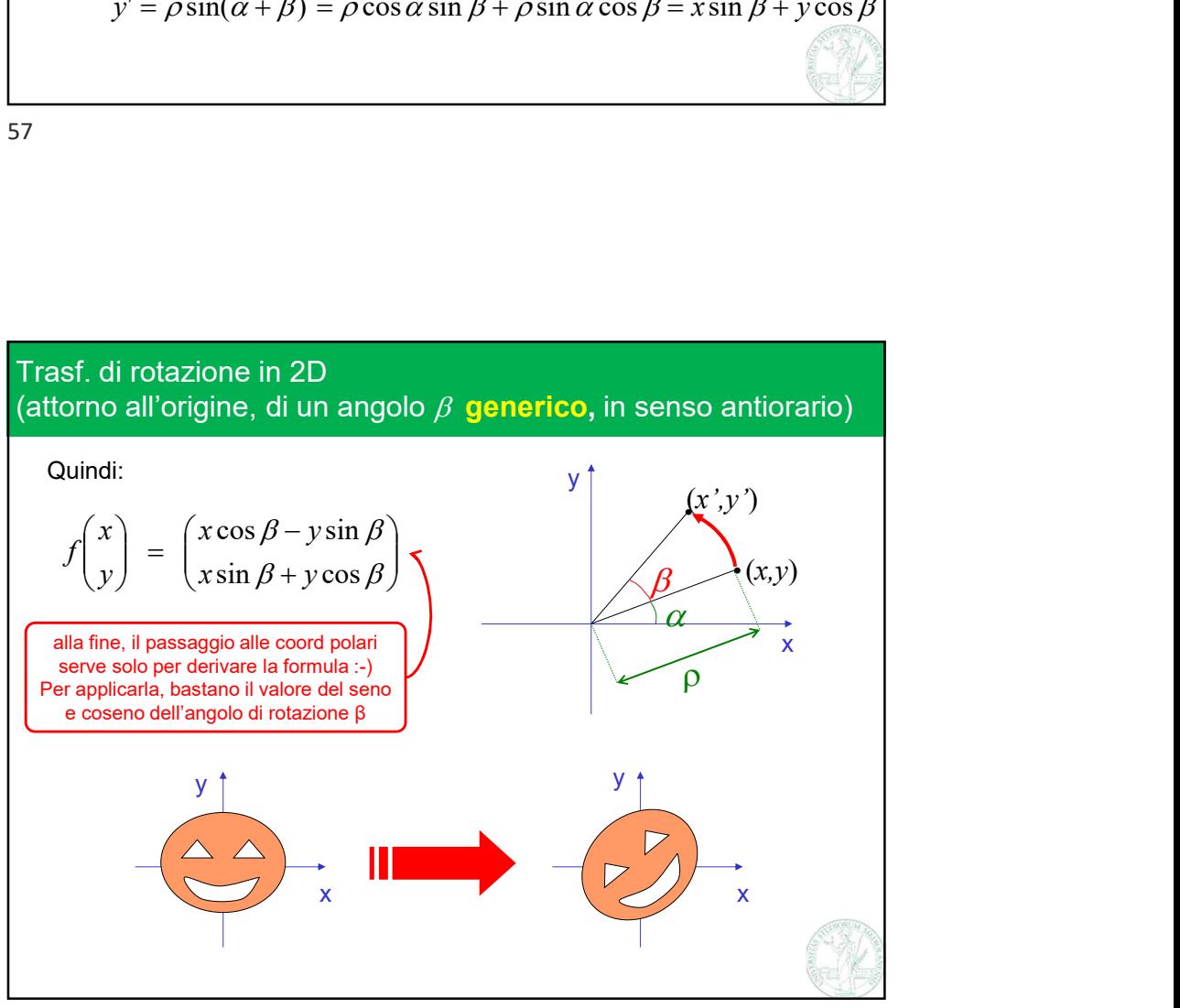

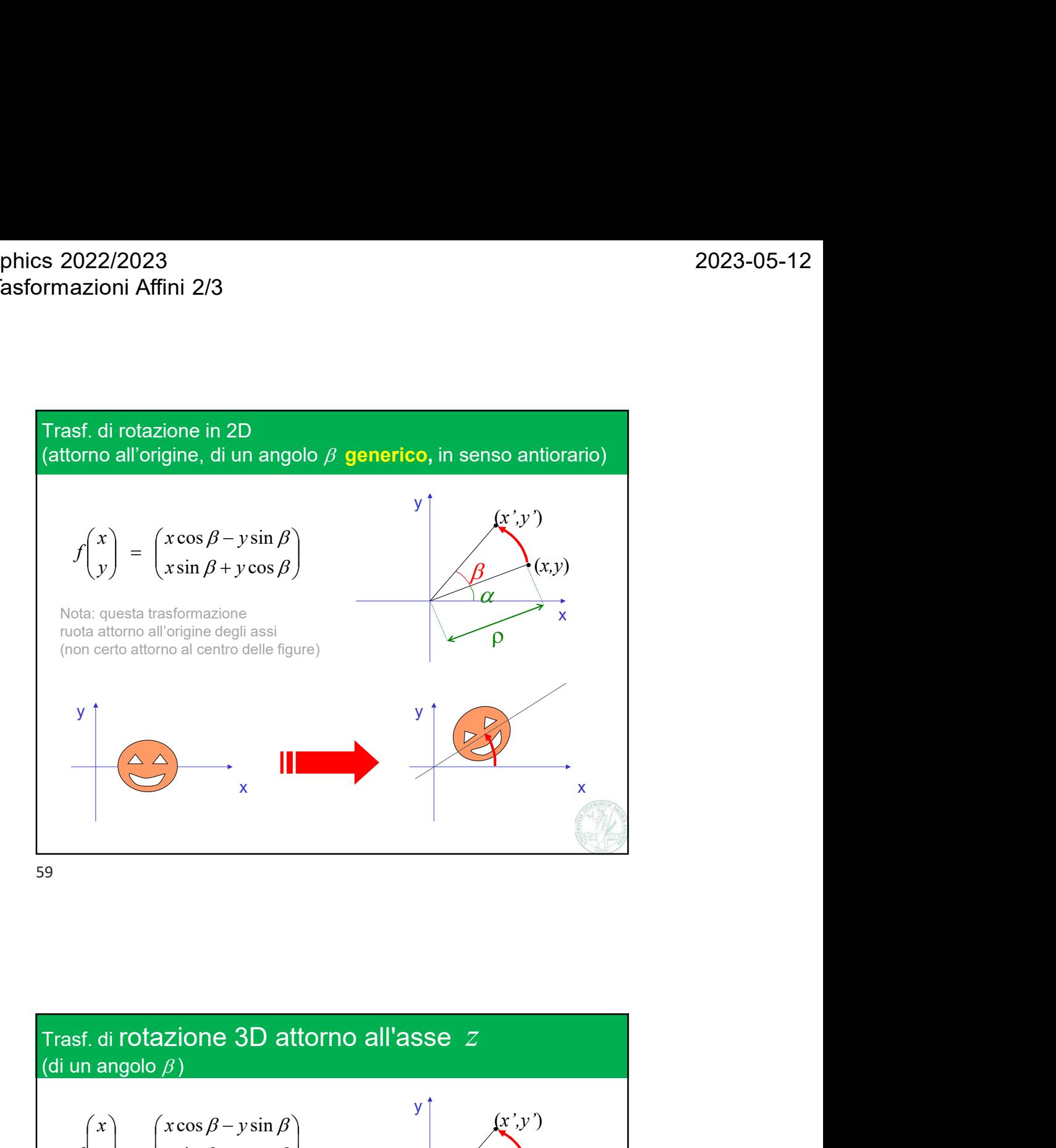

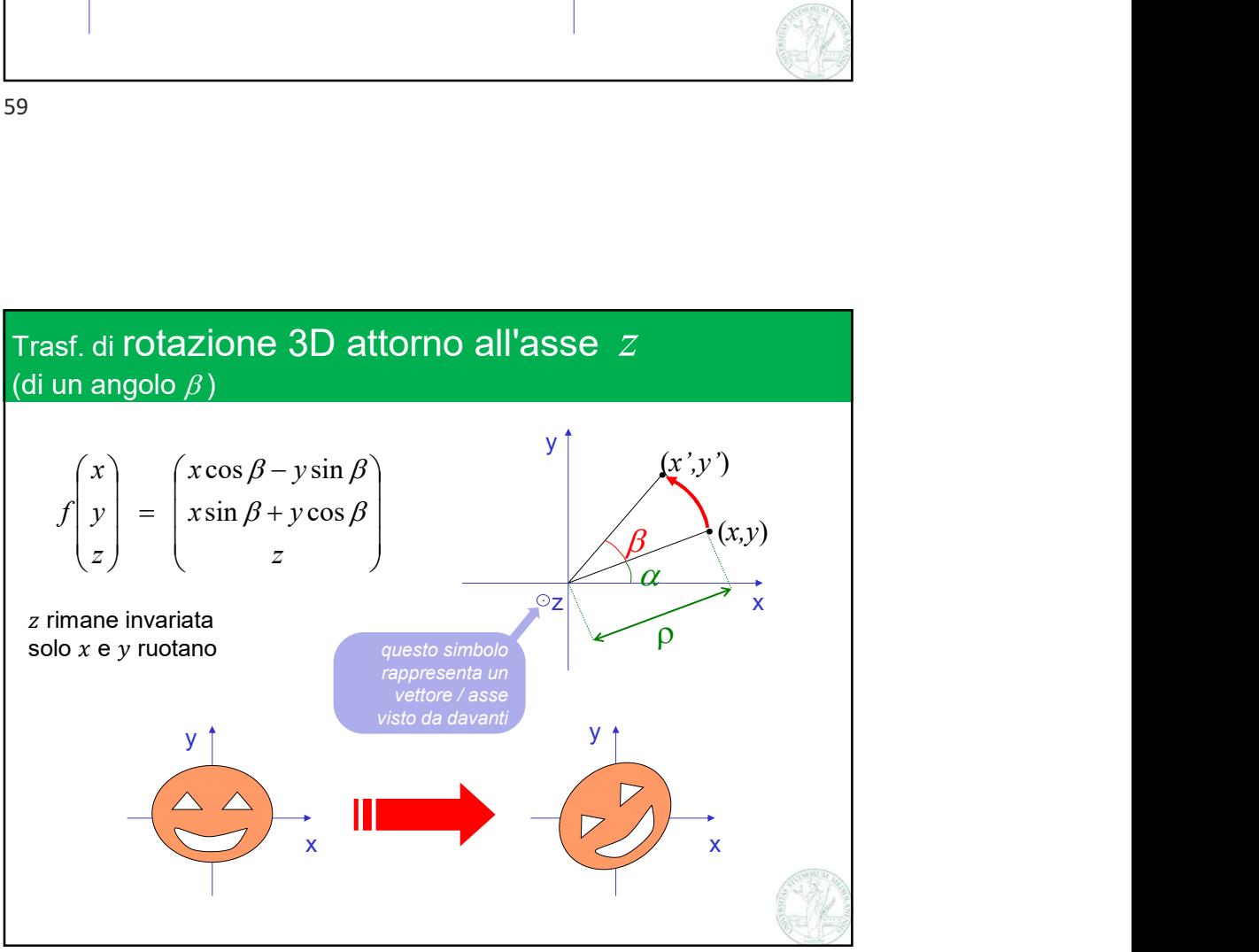

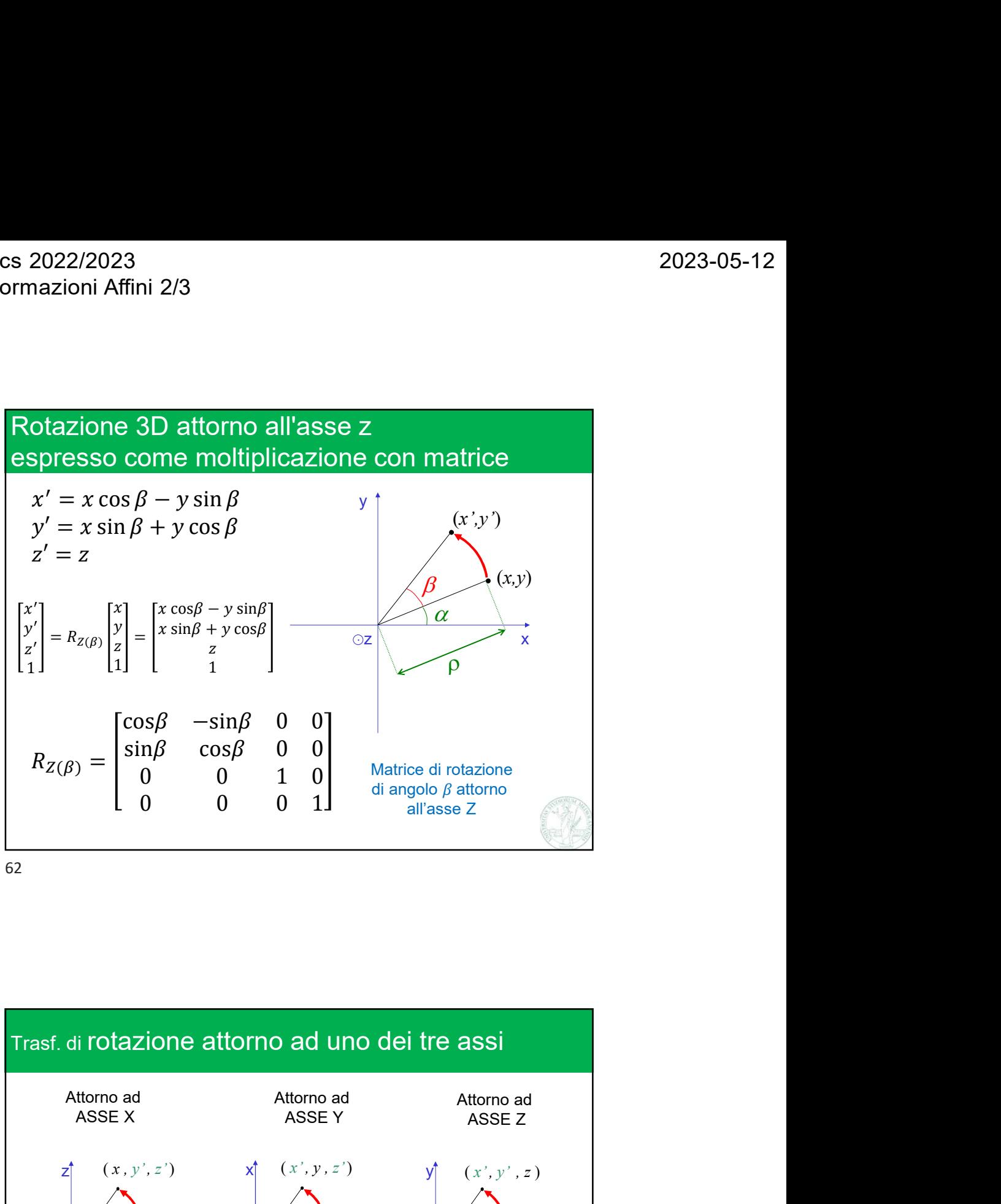

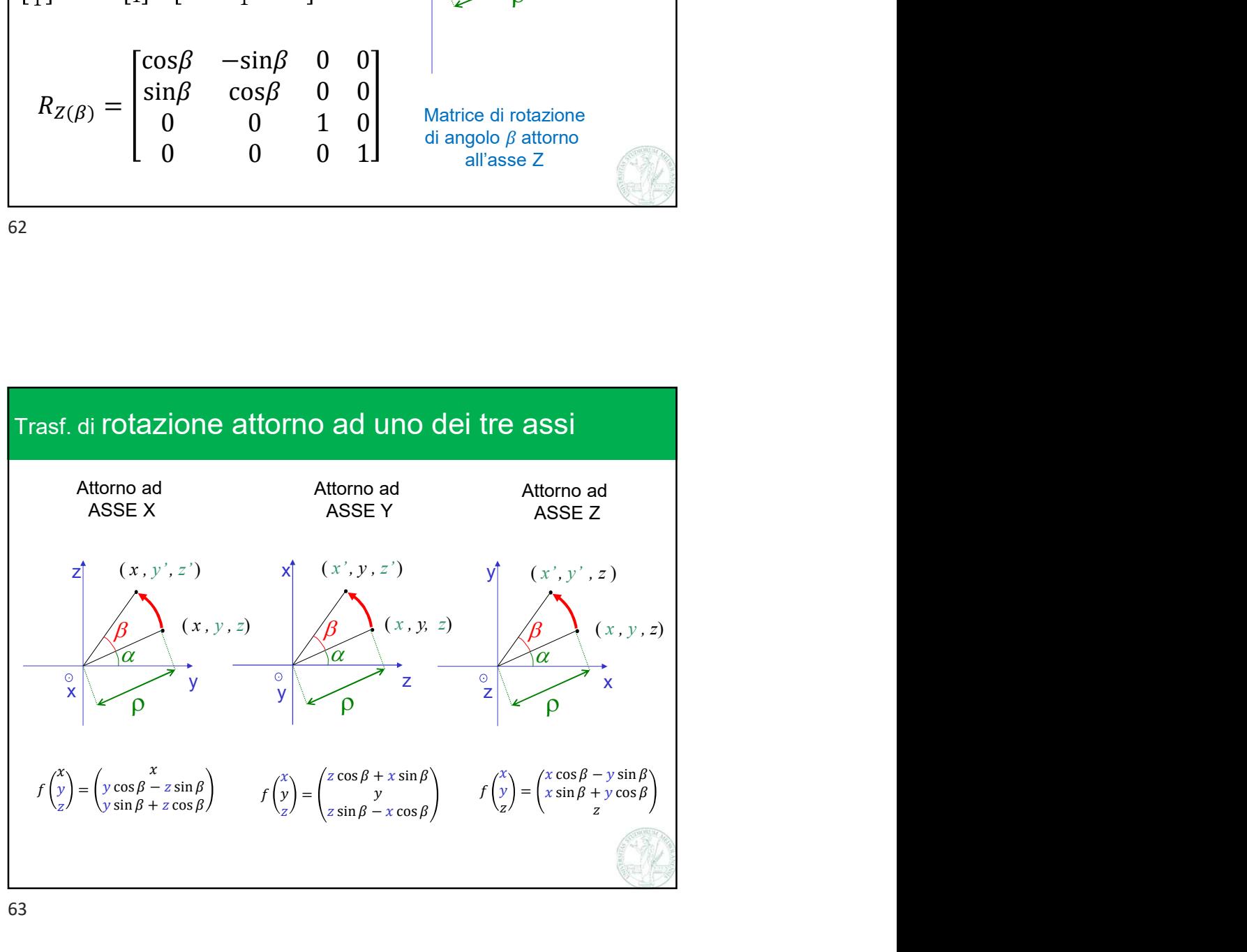

s 2022/2023<br>
rmazioni Affini 2/3<br>
Matr di Rotazione attorno all'asse *x*, *y*, o *z*<br>  $R_X(\theta) = \begin{bmatrix} 1 & 0 & 0 & 0 \\ 0 & \cos\theta & -\sin\theta & 0 \\ 0 & \sin\theta & \cos\theta & 0 \end{bmatrix}$ all'asse *X*, *y*, o *z*<br>  $\theta$  0 sin $\theta$  0<br>  $\theta$  0 cos $\theta$  0<br>  $\theta$  0 cos $\theta$  0<br>  $R_Z(\theta) = \begin{bmatrix} \cos \theta & -\sin \theta & 0 & 0 \\ \sin \theta & \cos \theta & 0 & 0 \\ 0 & 0 & 1 & 0 \\ 0 & 0 & 0 & 1 \end{bmatrix}$  $\begin{bmatrix}\n0 & 0 & 0 \\
0 & 0 & 0 \\
0 & 0 & 0 \\
0 & 0 & 0 \\
0 & 0 & 1 & 0 \\
0 & 0 & 0 & 1\n\end{bmatrix}$ <br>
cosθ -sinθ 0 0<br>
0 0 0 1 0<br>
0 0 0 1  $\begin{bmatrix}\n\frac{\partial}{\partial x} & y & 0 \\
\frac{\partial}{\partial y} & 0 & 0 \\
\frac{\partial}{\partial z} & 0 & 0 \\
0 & 0 & 0 & 0 \\
0 & 0 & 0 & 1\n\end{bmatrix}$ <br>  $\begin{bmatrix}\n\cos\theta & -\sin\theta & 0 & 0 \\
\cos\theta & 0 & 0 & 0 \\
0 & 0 & 0 & 1\n\end{bmatrix}$  $\begin{pmatrix} x, y, o \\ z \end{pmatrix}$ <br>  $\begin{pmatrix} 0 \\ 0 \\ 1 \\ 1 \end{pmatrix}$ <br>  $\begin{pmatrix} 0 \\ 0 \\ 1 \\ 0 \end{pmatrix}$ <br>  $\begin{pmatrix} 0 & 0 & 0 \\ 0 & 0 & 1 & 0 \\ 0 & 0 & 0 & 1 \\ 0 & 0 & 0 & 1 \end{pmatrix}$  $\begin{pmatrix} x, y, 0 & Z \\ 0 & 0 \\ 0 & 0 \\ 1 & 1 \end{pmatrix}$ <br>  $\begin{pmatrix} 0 & 0 & 0 \\ 0 & -\sin\theta & 0 & 0 \\ 0 & 0 & 1 & 0 \\ 0 & 0 & 0 & 1 \end{pmatrix}$ Matr di Rotazione attorno all'asse *x*, *y*, o *z*<br>  $R_X(\theta) = \begin{bmatrix} 1 & 0 & 0 & 0 \\ 0 & \cos\theta & -\sin\theta & 0 \\ 0 & \sin\theta & \cos\theta & 0 \\ 0 & 0 & 0 & 1 \end{bmatrix}$ <br>  $R_Y(\theta) = \begin{bmatrix} \cos\theta & 0 & \sin\theta & 0 \\ 0 & 1 & 0 & 0 \\ -\sin\theta & 0 & \cos\theta & 0 \\ 0 & 0 & 0 & 1 \end{bmatrix}$ 1 Affini 2/3<br>
Rotazione attorno all'asse  $x$ ,  $y$ , o  $z$ <br>  $\begin{bmatrix} 1 & 0 & 0 & 0 \\ 0 & \cos\theta & -\sin\theta & 0 \\ 0 & \sin\theta & \cos\theta & 0 \\ 0 & 0 & 0 & 1 \end{bmatrix}$ <br>  $\begin{bmatrix} \cos\theta & 0 & \sin\theta & 0 \\ 0 & 1 & 0 & 0 \\ 0 & 0 & 0 & 0 \end{bmatrix}$ 9 cose = sin 0 cose = sin 0 cose = sin 0 cose = sin 0 cose = sin 0 cose = sin 0 cose = sin 0 cose = sin 0 cose = sin 0 cose = sin 0 cose = sin 0 cose = sin 0 cose = sin 0 cose = sin 0 cose = sin 0 cose = sin 0 cose = sin 1 0 sin eta<br>
0 sin eta<br>
0 sin eta<br>
0 sin eta<br>
0 sin eta<br>
0 sin eta<br>
0 sin eta<br>
0 sin eta<br>
0 sin eta<br>
0 sin eta<br>
0 sin eta<br>
0 sin eta<br>
0 sin eta<br>
0 sin eta<br>
0 sin eta<br>
0 sin eta<br>
0 sin eta<br>
0 sin eta<br>
0 sin eta<br>
0 sin eta<br> 1 0 0 0<br>
0 0 0 0<br>
0 0 0 0<br>
0 0 0<br>
0 0 0<br>
0 0 0<br>
0 0 0<br>
0 0<br>
0 0<br>
0 0<br>
0 0<br>
0 0<br>
0 0<br>
0 0<br>
0 0<br>
0 0<br>
0 0<br>
0 0<br>
0 0<br>
0 0<br>
0 0<br>
0 0<br>
0 0<br>
0 0<br>
0 0<br>
0 0<br>
0 0<br>
0 0<br>
0 0<br>
0 0<br>
0 0<br>
0 0<br>
0 0<br>
0<br>
0 0<br>
0<br>
0 0<br>
0<br>
0<br>
0<br>
0<br>
0<br>
0<br>
0<br> 2023-05-12<br>
ne attorno all'asse *x*, *y*, o *z*<br>  $\begin{bmatrix} 0 & 0 \\ 0 & 0 \\ 0 & 1 \end{bmatrix}$ <br>  $R_Y(\theta) = \begin{bmatrix} \cos\theta & 0 & \sin\theta & 0 \\ 0 & 1 & 0 & 0 \\ -\sin\theta & 0 & \cos\theta & 0 \\ 0 & 0 & 0 & 1 \end{bmatrix}$ <br>  $R_Z(\theta) = \begin{bmatrix} \cos\theta & -\sin\theta & 0 & 0 \\ \sin\theta & \cos\theta & 0 & 0 \\ 0 & 0 & 1 & 0 \end{b$ 2023-05-12<br>
no all'asse *x*, *y*, o *z*<br>  $\cos\theta$  0  $\sin\theta$  0<br>  $\sin\theta$  0  $\cos\theta$  0<br>  $\cos\theta$  0  $\cos\theta$  0<br>  $\cos\theta$  -sin $\theta$  0 0 0 2023-05-12<br>
o all'asse  $X, Y, 0 Z$ <br>  $\begin{bmatrix}\n0 & 1 & 0 & 0 \\
0 & 1 & 0 & 0 \\
0 & 0 & 0 & 1\n\end{bmatrix}$ <br>  $\begin{bmatrix}\n0.8\theta & -\sin\theta & 0 & 0 \\
0.8\theta & 0 & 0 & 0 \\
0 & \cos\theta & 0 & 0 & 0\n\end{bmatrix}$ 2023-05-12<br>
no all'asse *x*, *y*, o *z*<br>  $\frac{\cos \theta}{\theta} = \begin{bmatrix} 0 & \sin \theta & 0 \\ 0 & 1 & 0 & 0 \\ 0 & \cos \theta & 0 \\ 0 & 0 & 0 & 1 \end{bmatrix}$ <br>  $R_Z(\theta) = \begin{bmatrix} \cos \theta & -\sin \theta & 0 & 0 \\ \sin \theta & \cos \theta & 0 & 0 \\ 0 & 0 & 1 & 0 \\ 0 & 0 & 1 & 0 \end{bmatrix}$ 2023-05-12<br>
2023-05-12<br>
2023-05-12<br>
0 1 0 0<br>  $\lim_{x \to 0} \theta$  0 0<br>
0 0 1 0<br>  $R_Z(\theta) = \begin{bmatrix} \cos \theta & -\sin \theta & 0 & 0 \\ \sin \theta & \cos \theta & 0 & 0 \\ 0 & 0 & 1 & 0 \\ 0 & 0 & 0 & 1 \end{bmatrix}$  $R_Z(\theta) = \begin{bmatrix} \cos\theta & -\sin\theta & 0 & 0 \\ \sin\theta & \cos\theta & 0 & 0 \\ 0 & 0 & 1 & 0 \\ 0 & 0 & 0 & 1 \end{bmatrix}$ e le inverse?  $R_X(\theta)^{-1} = R_X(-\theta) = R_X(\theta)^T$ (verificare)  $R_Y(\theta) = \begin{bmatrix} 0 & 1 & 0 & 0 & 0 & 0 \\ -\sin\theta & 0 & \cos\theta & 0 & 0 \\ 0 & 0 & 0 & 1 & 0 \\ 0 & 0 & 0 & 1 & 0 \\ 0 & 0 & 0 & 1 & 0 \\ 0 & 0 & 0 & 1 \end{bmatrix}$ <br>  $R_X(\theta)^{-1} = R_X(-\theta) = R_X(\theta)^T$ <br>
(verificare)<br>
(verificare)<br>
(verificare)<br>
(verificare)<br>
(verificare)<br>
(verifica

64

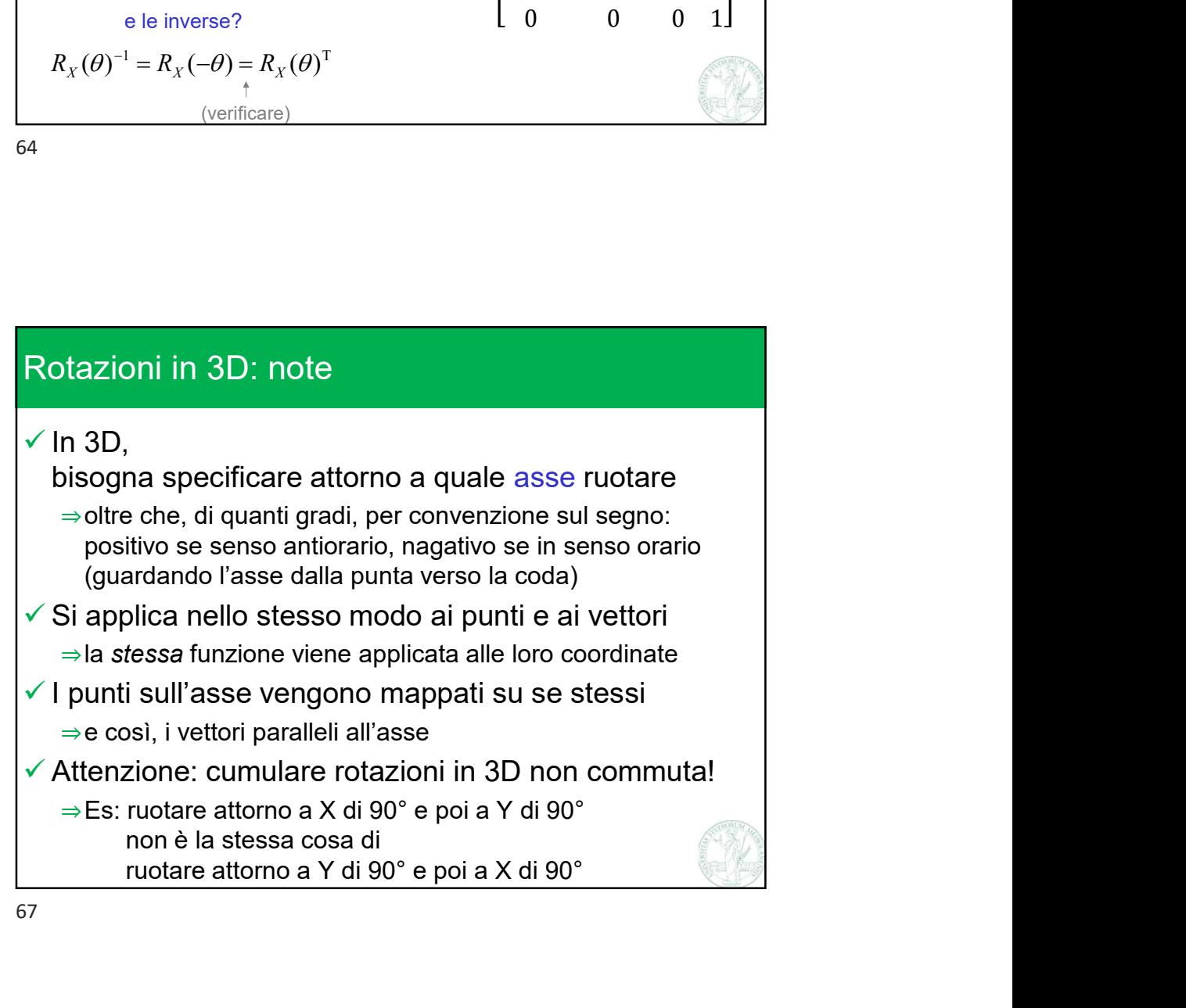

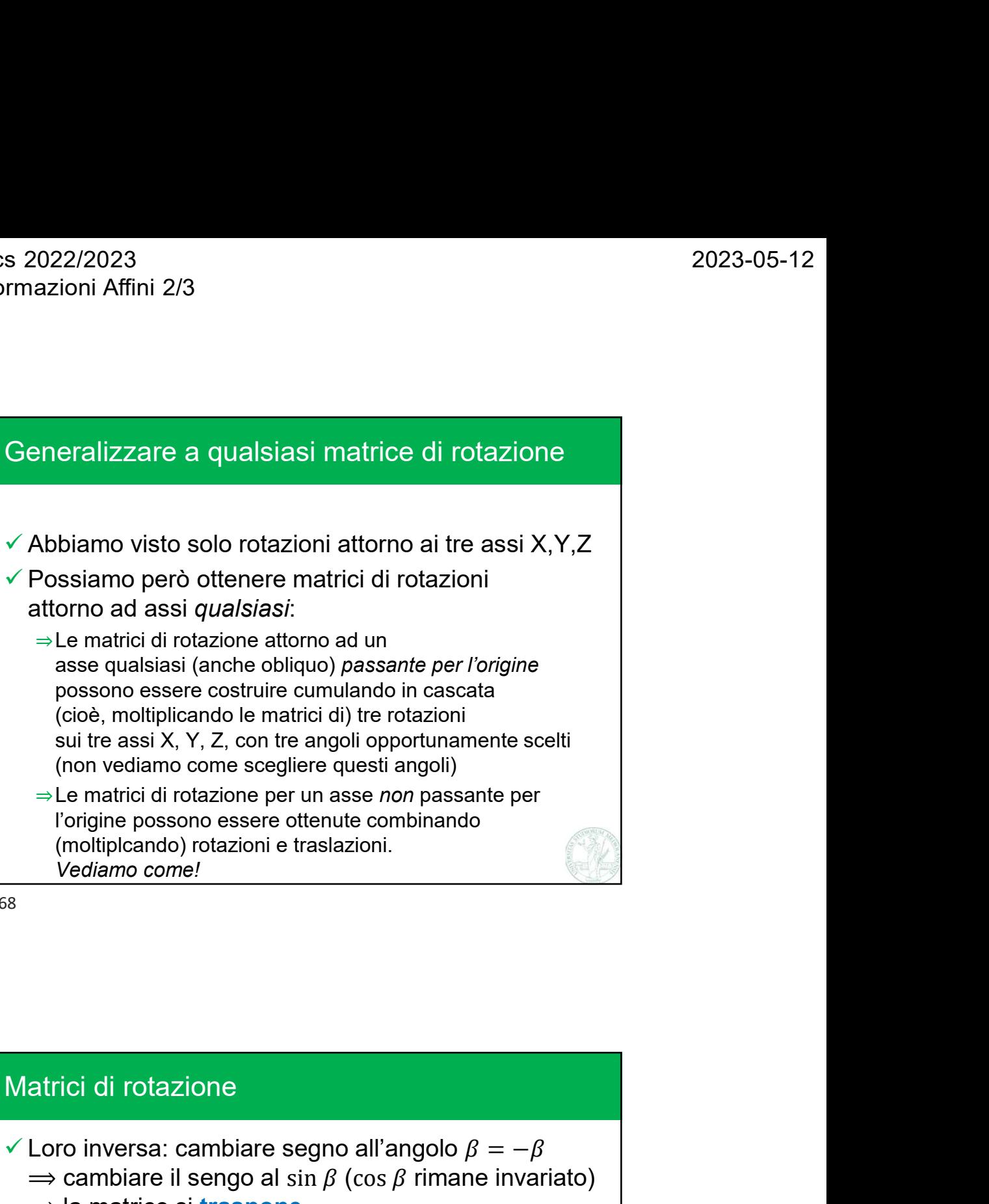

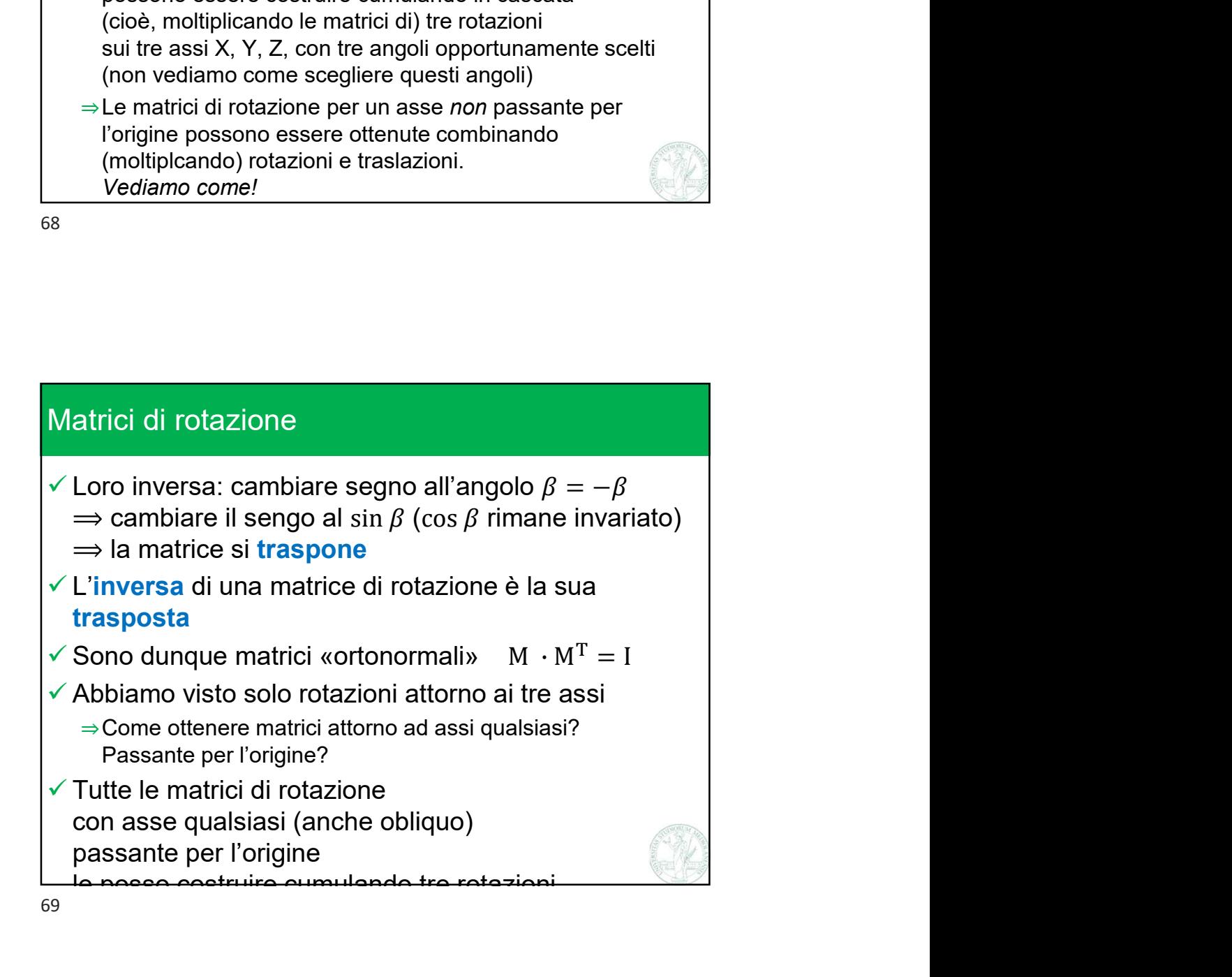

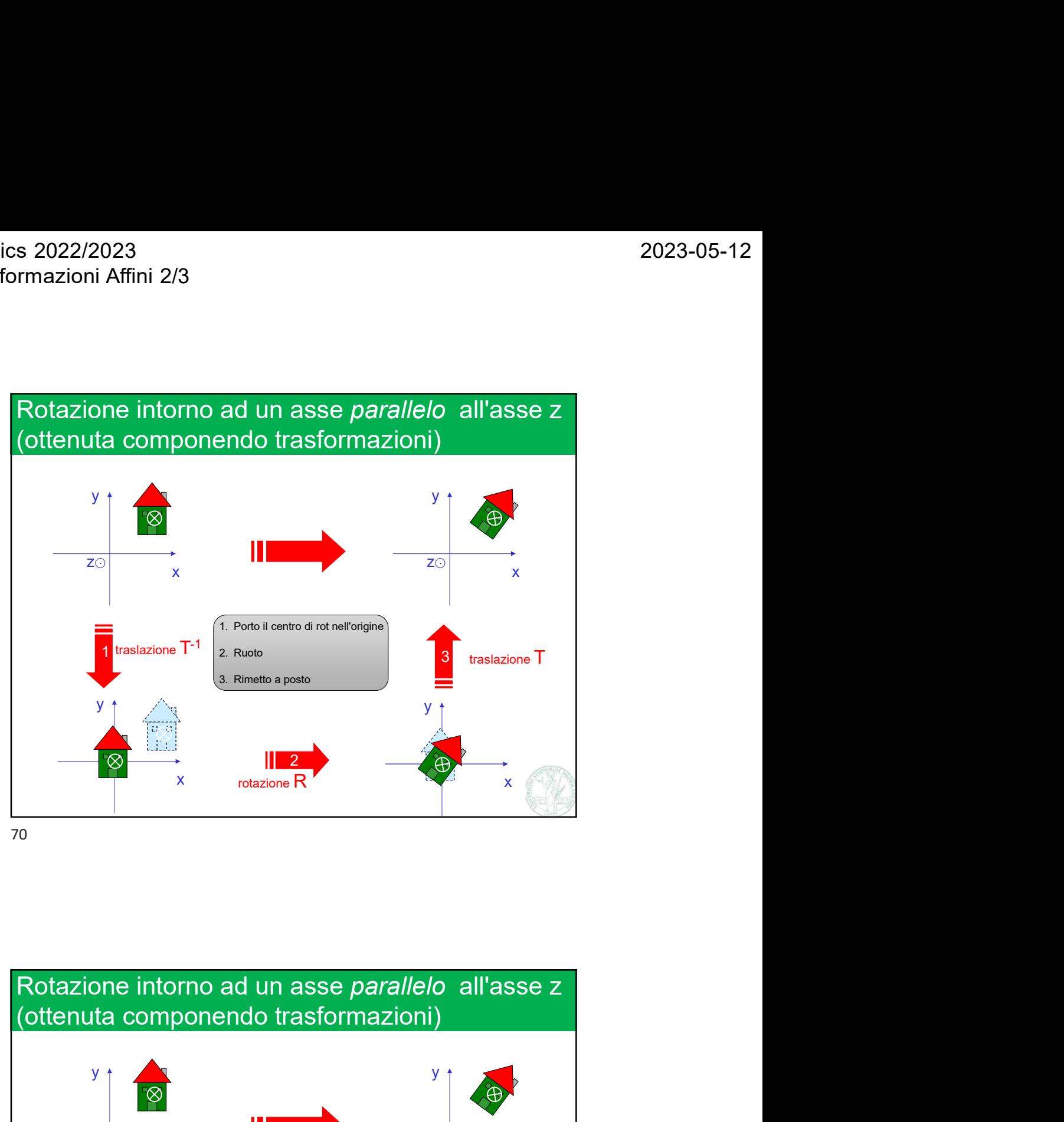

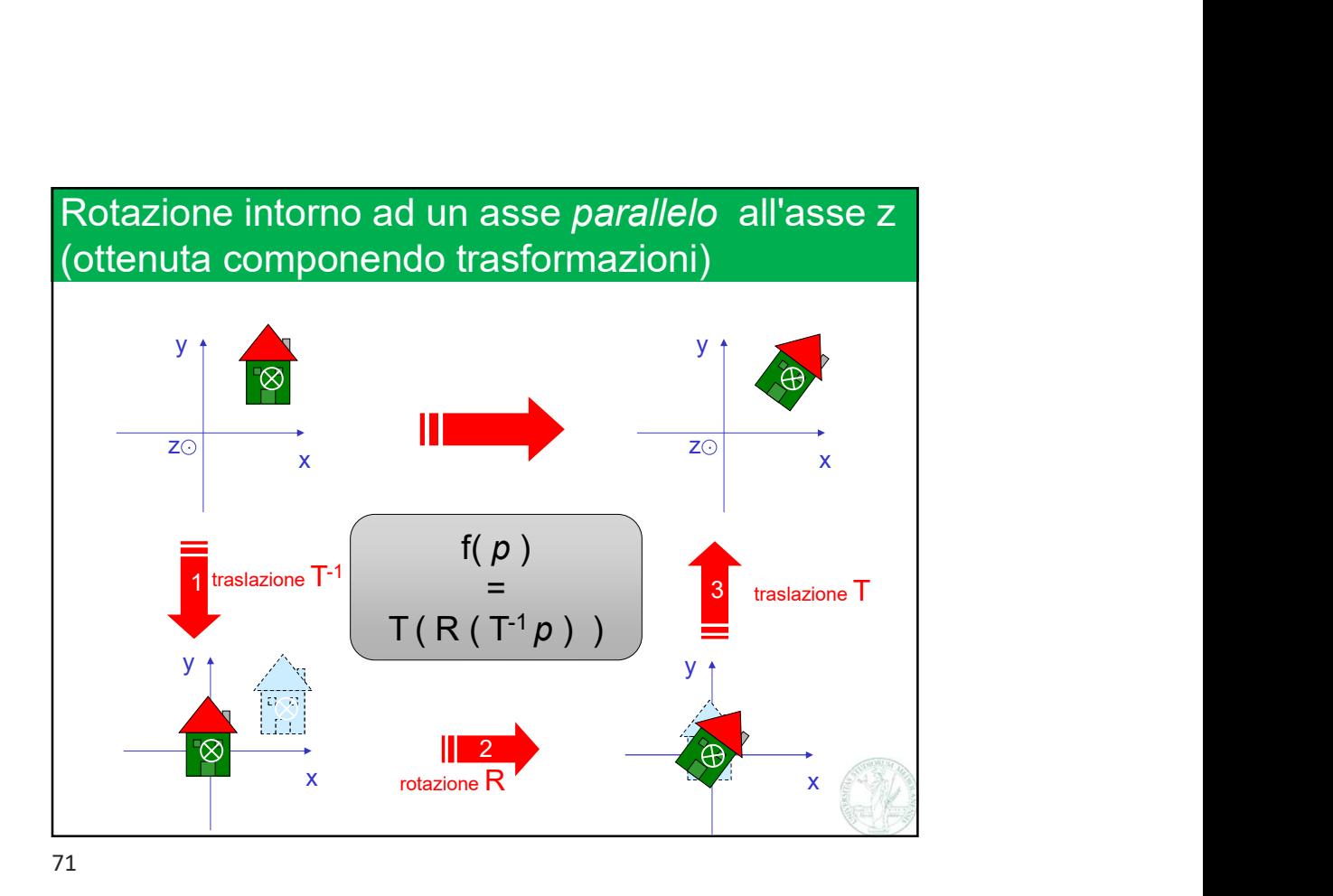

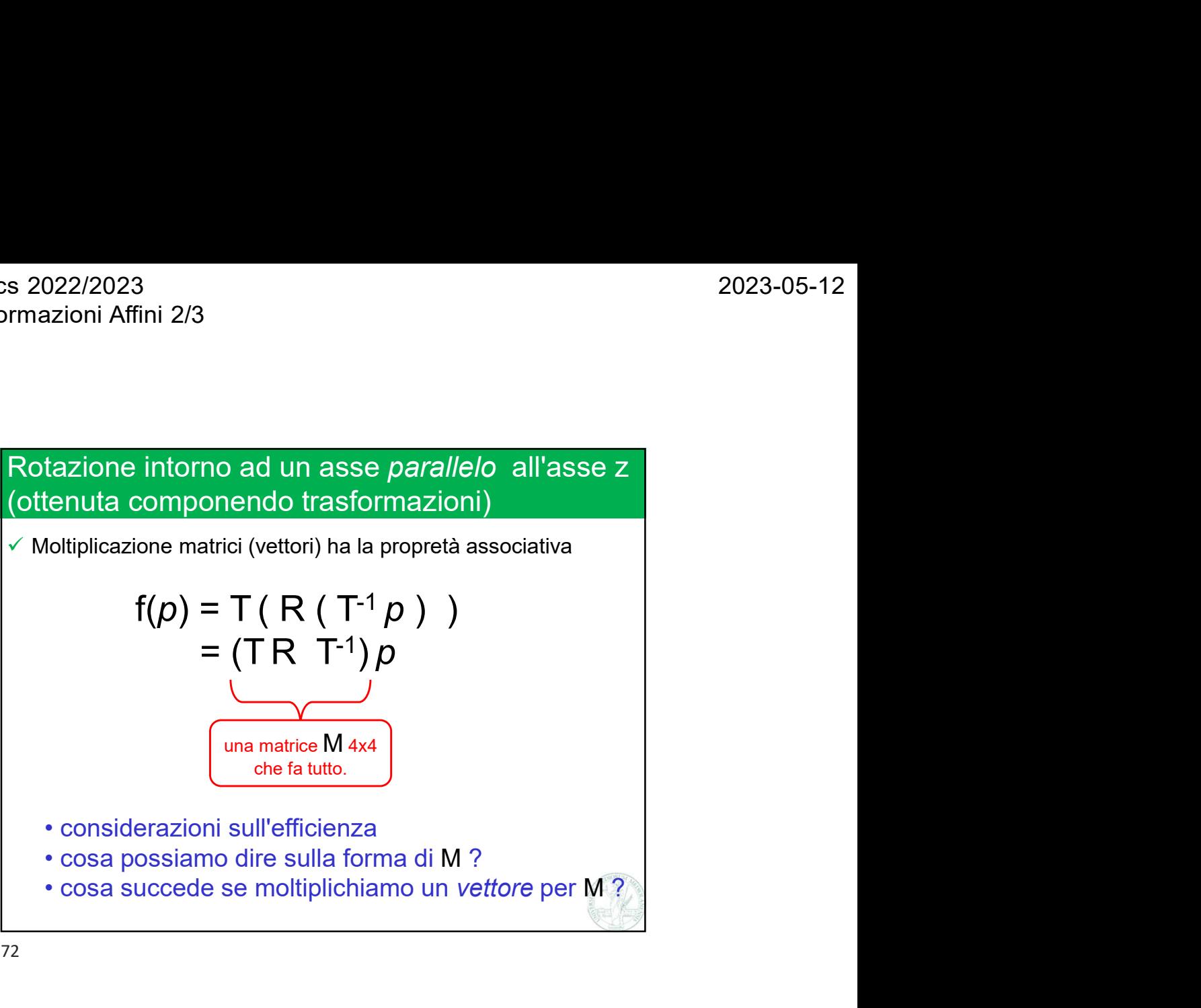

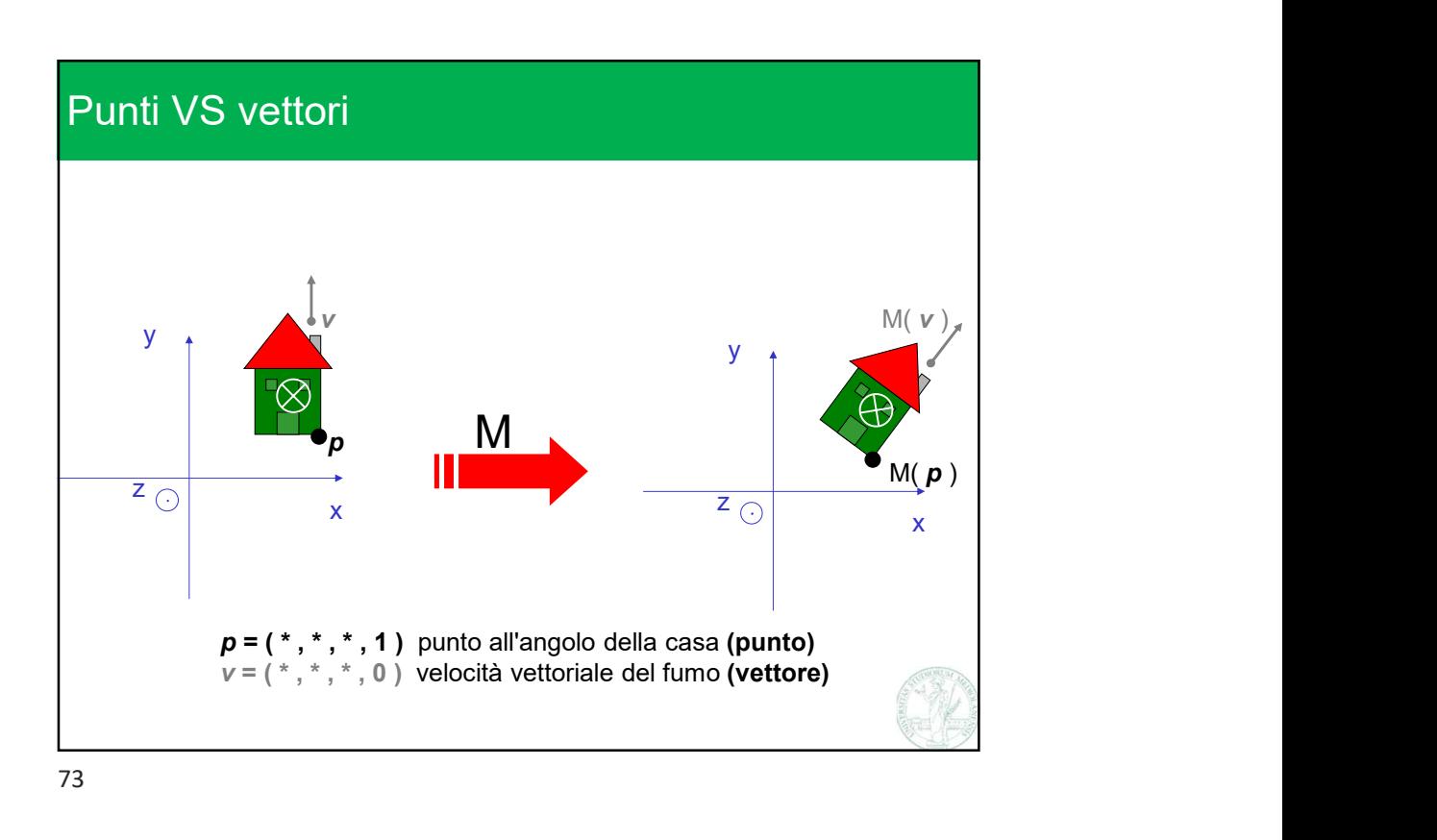

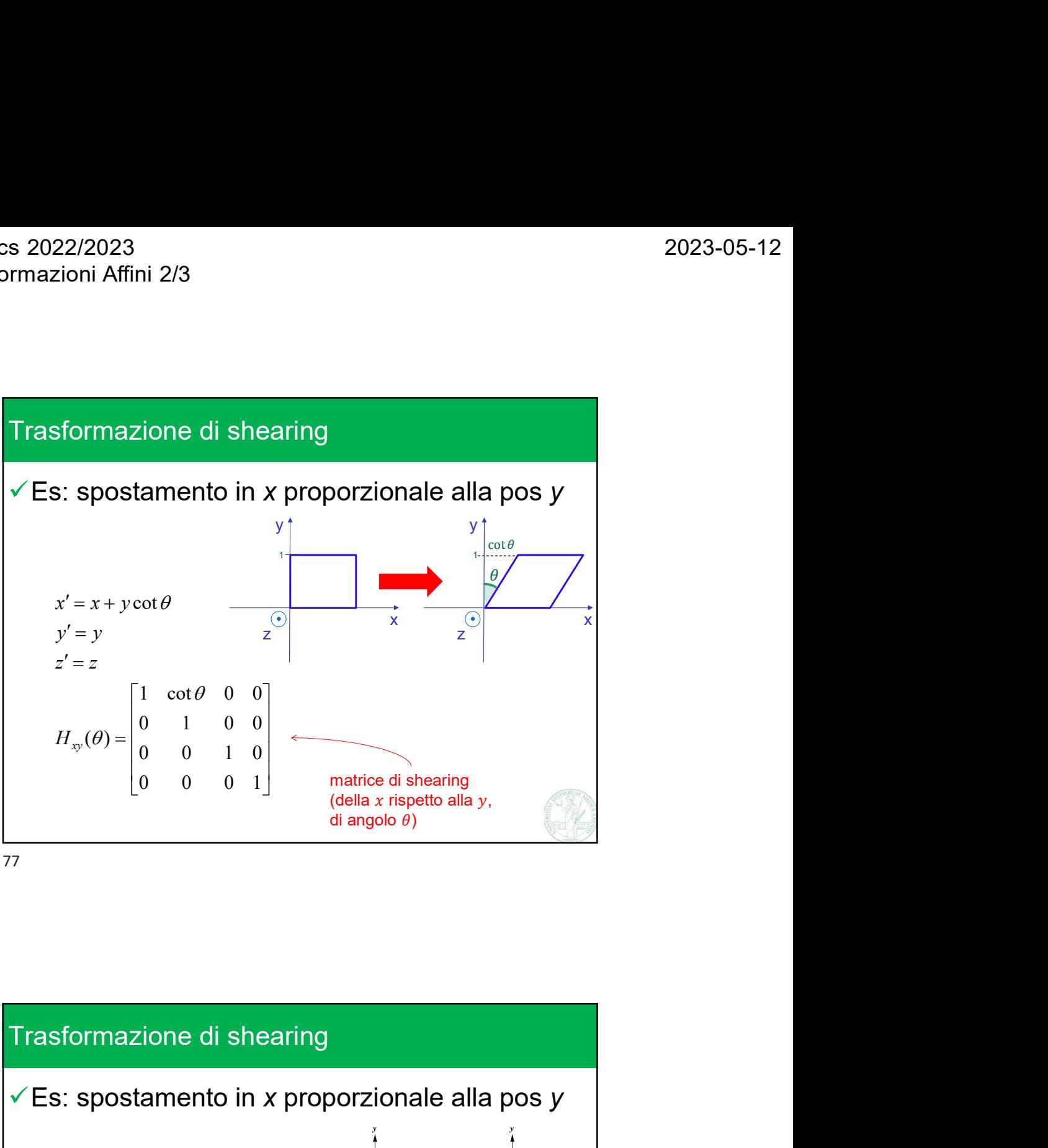

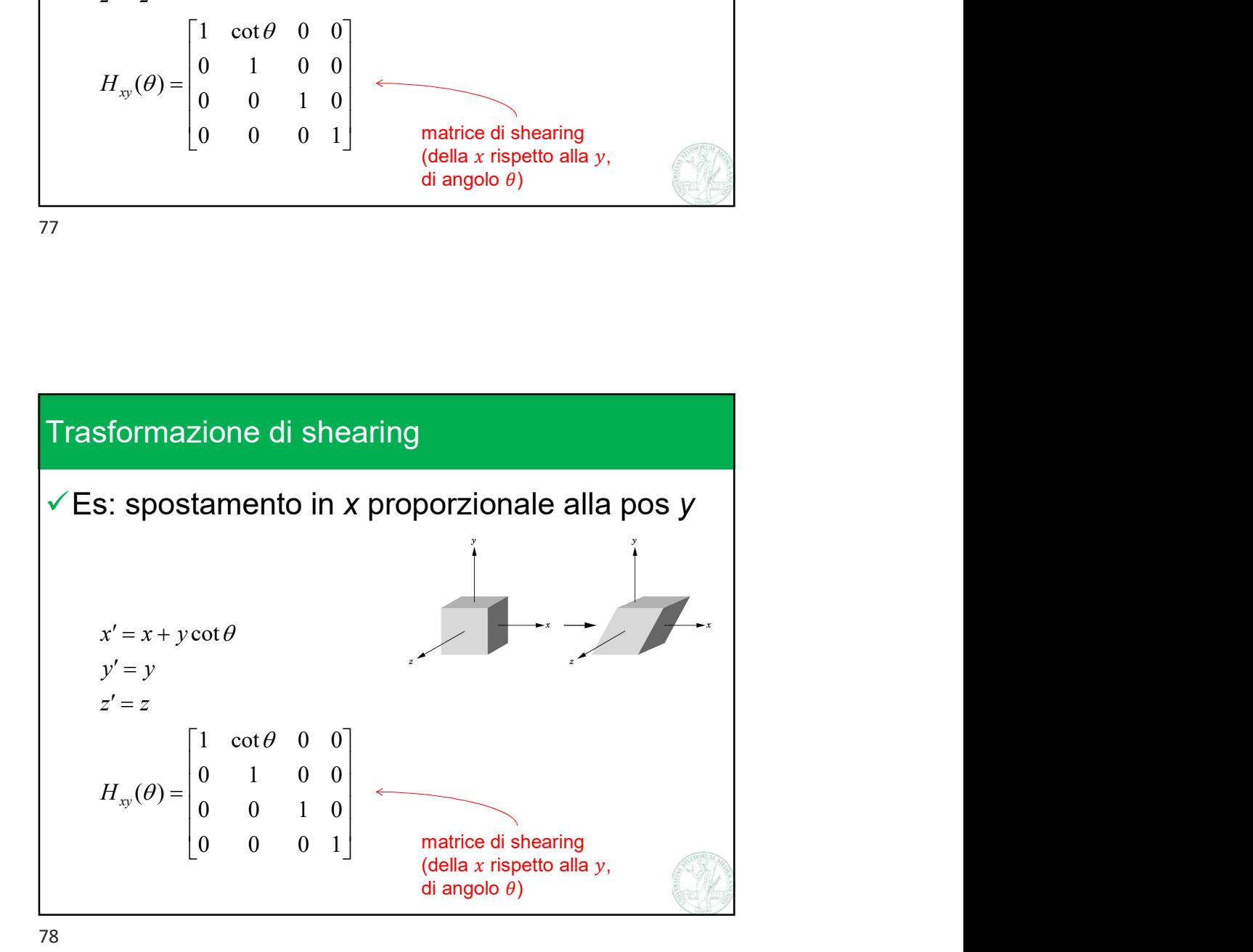

Marco Tarini Università degli Studi di Milano 9

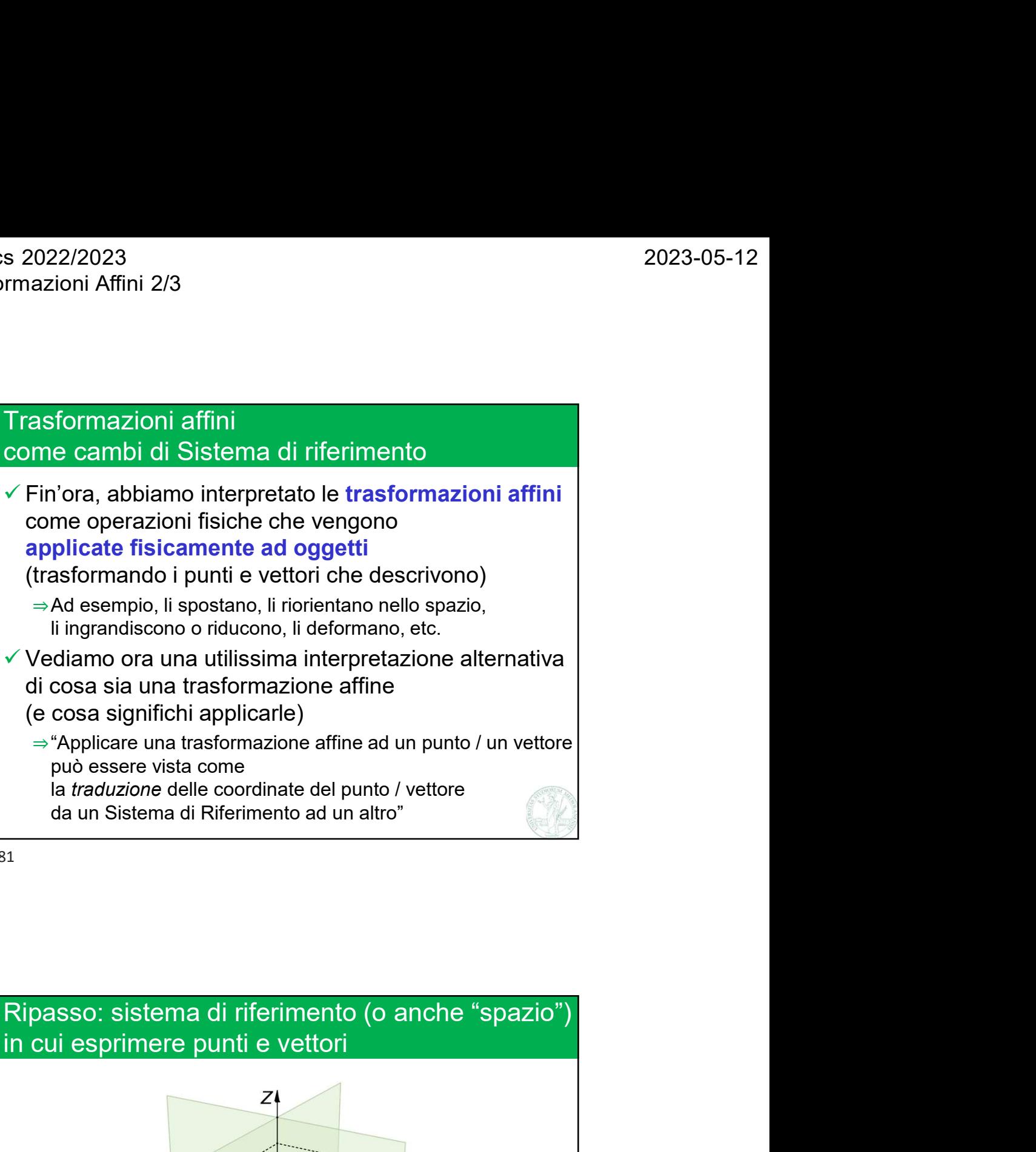

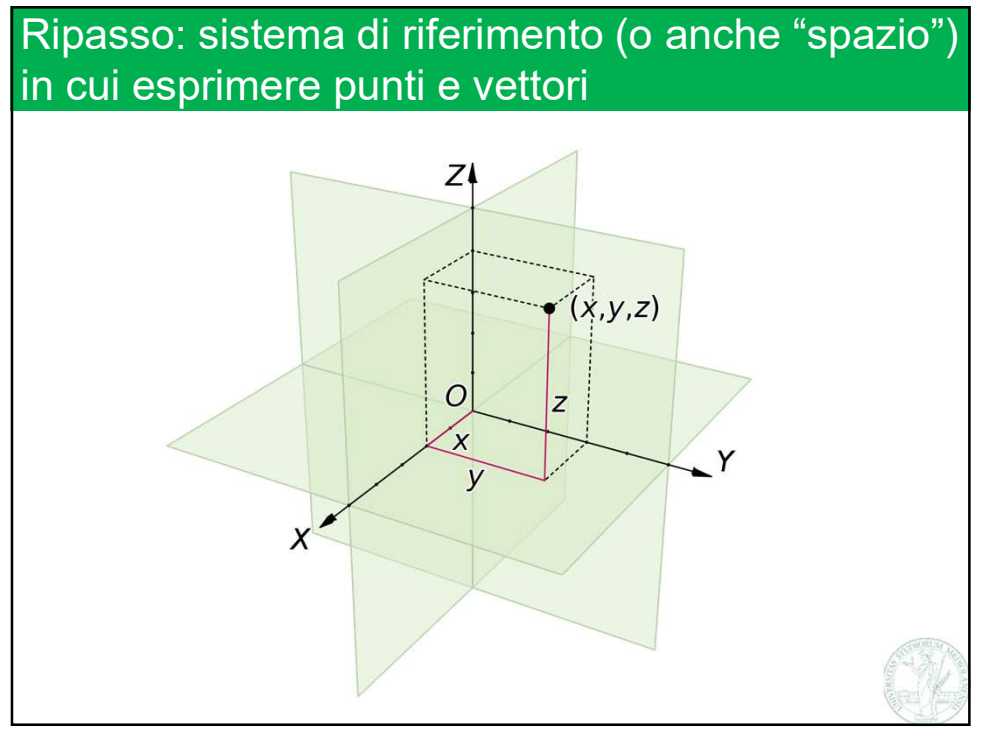

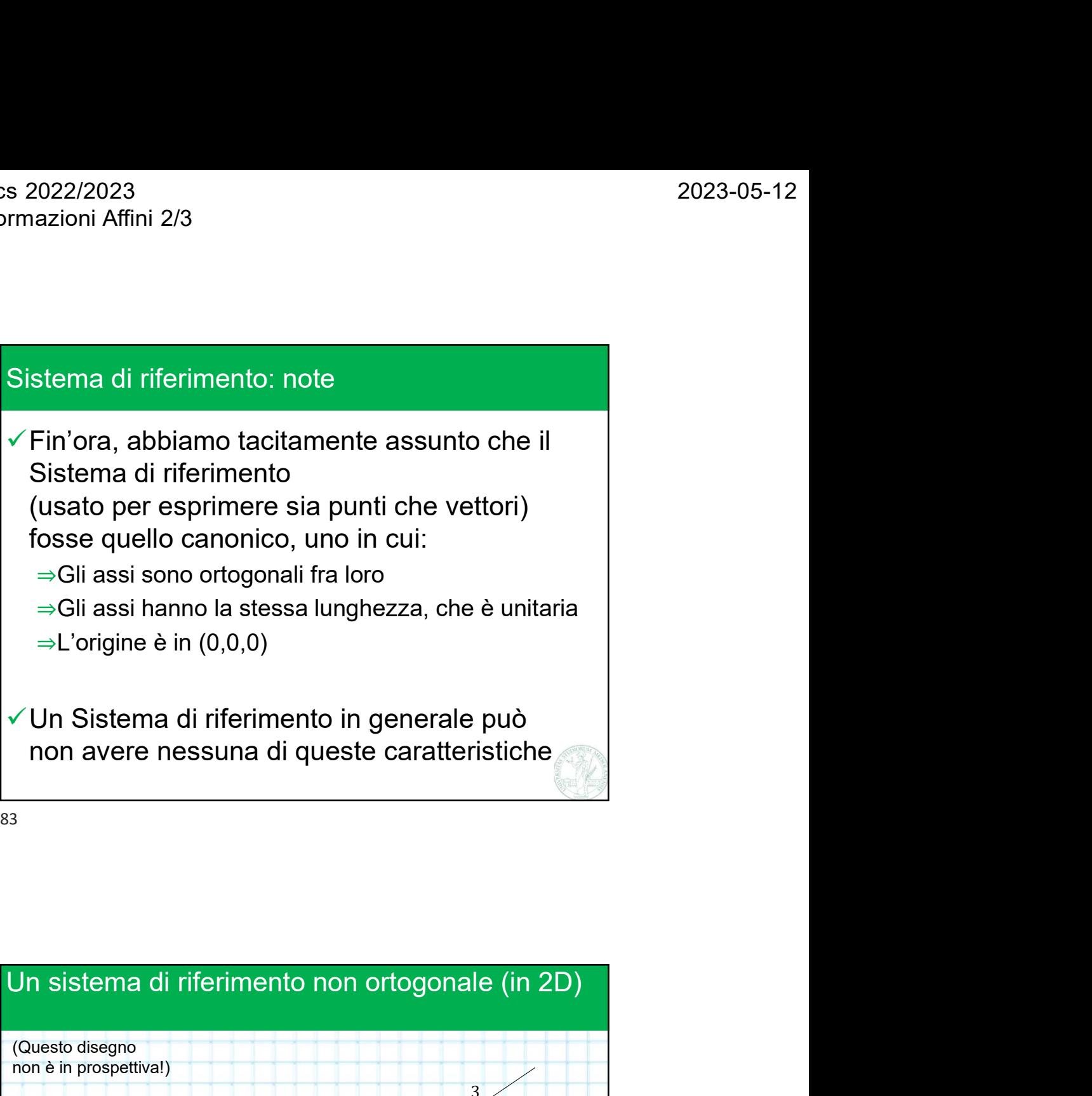

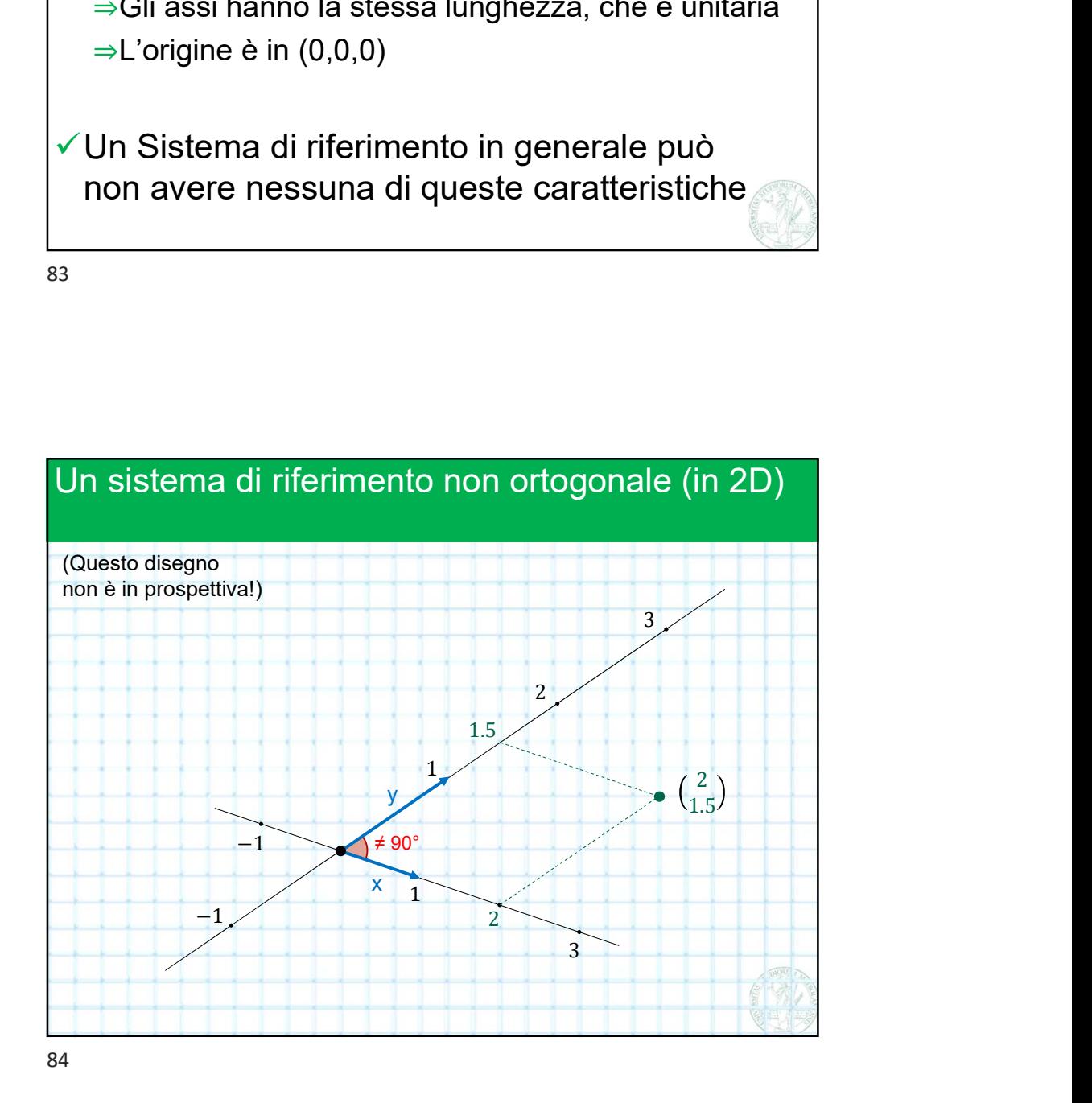

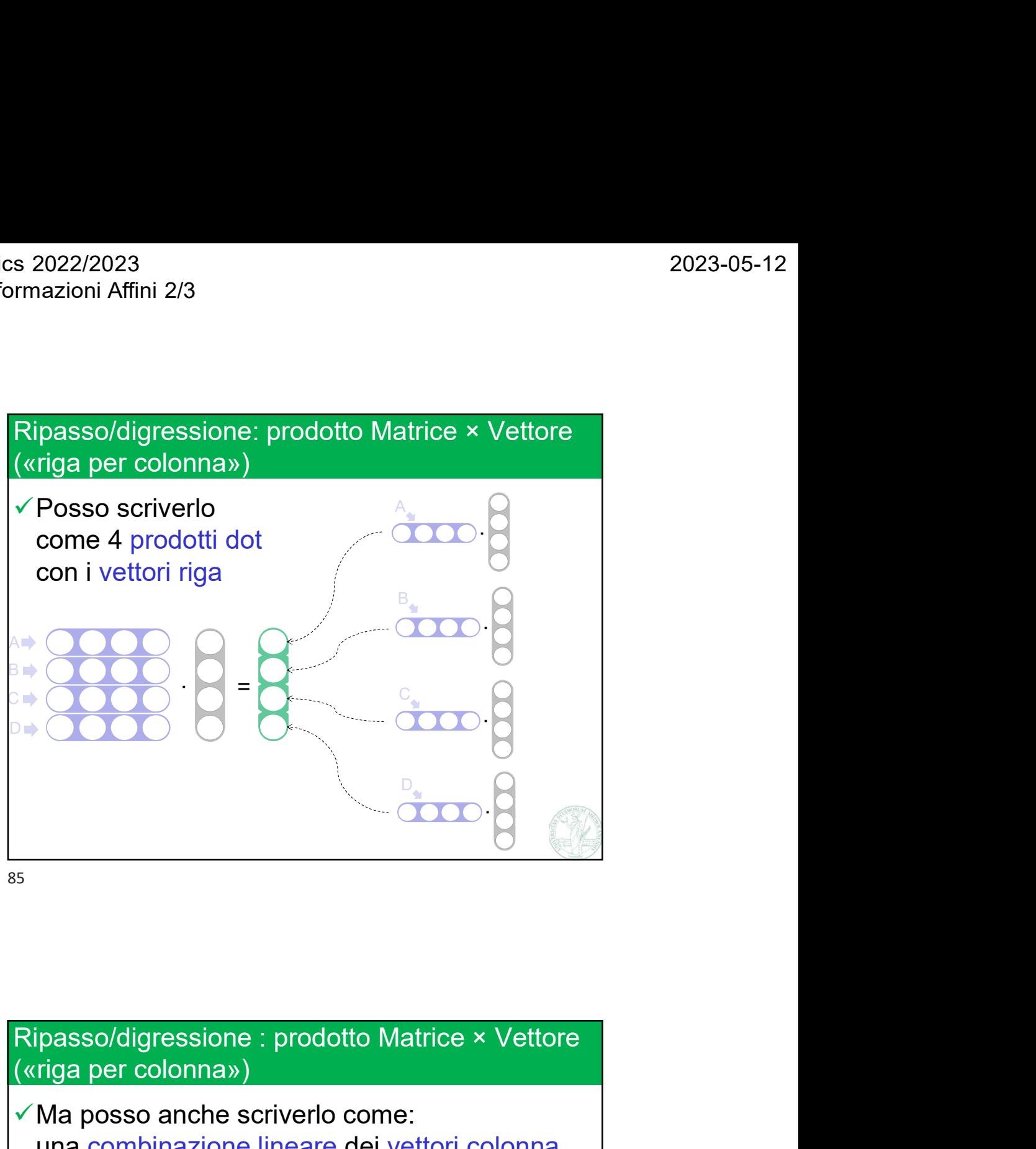

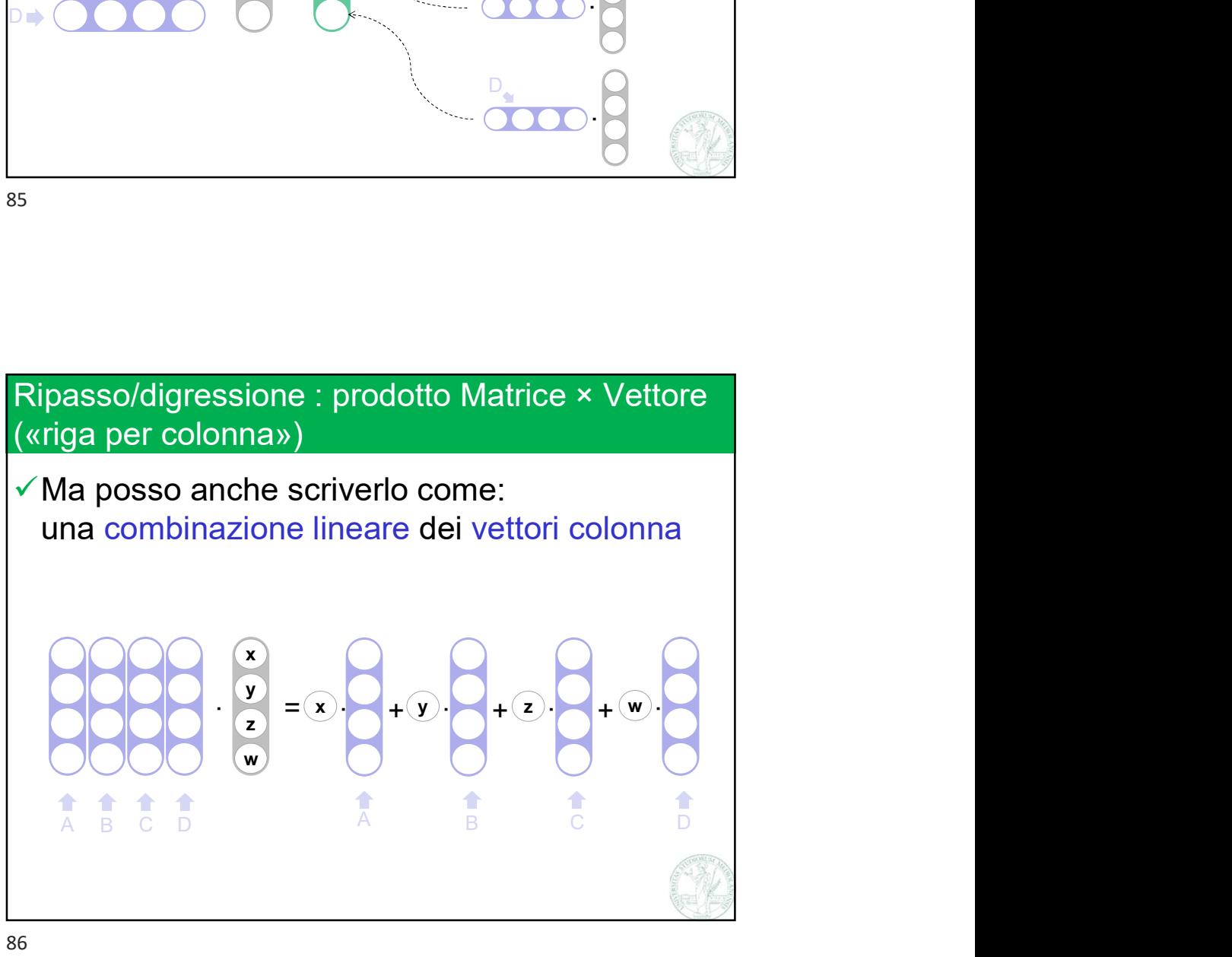

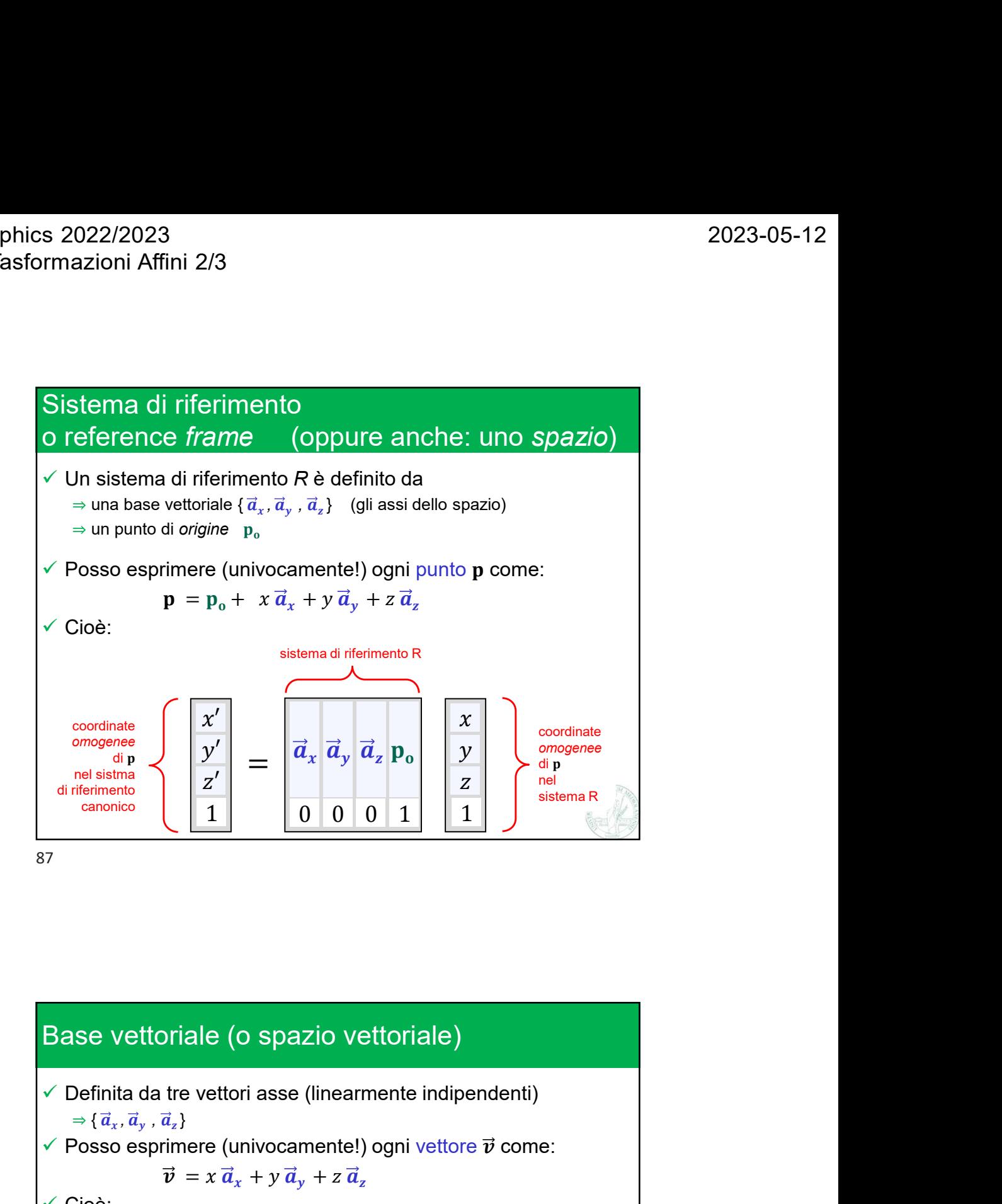

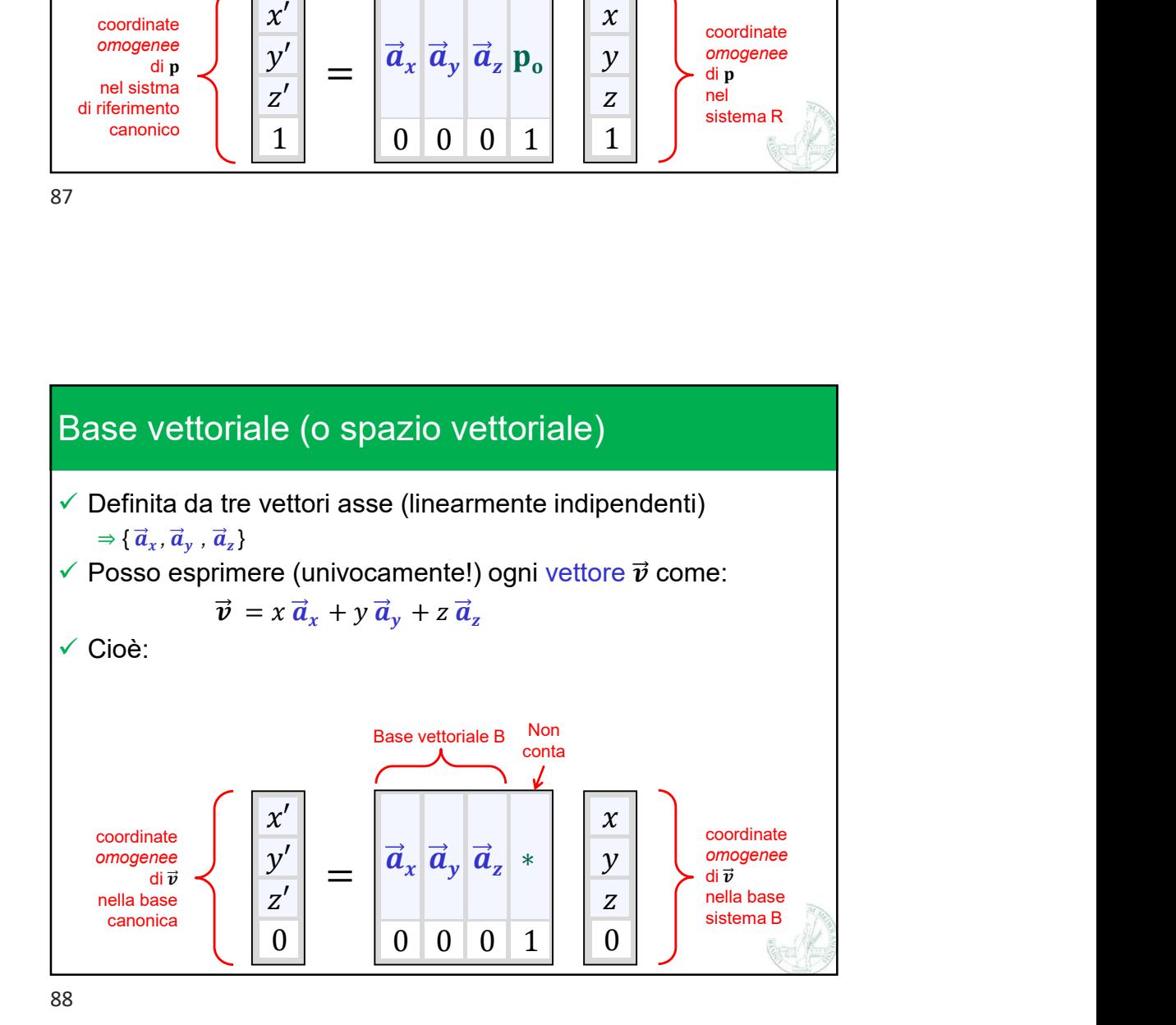

Marco Tarini Università degli Studi di Milano 13

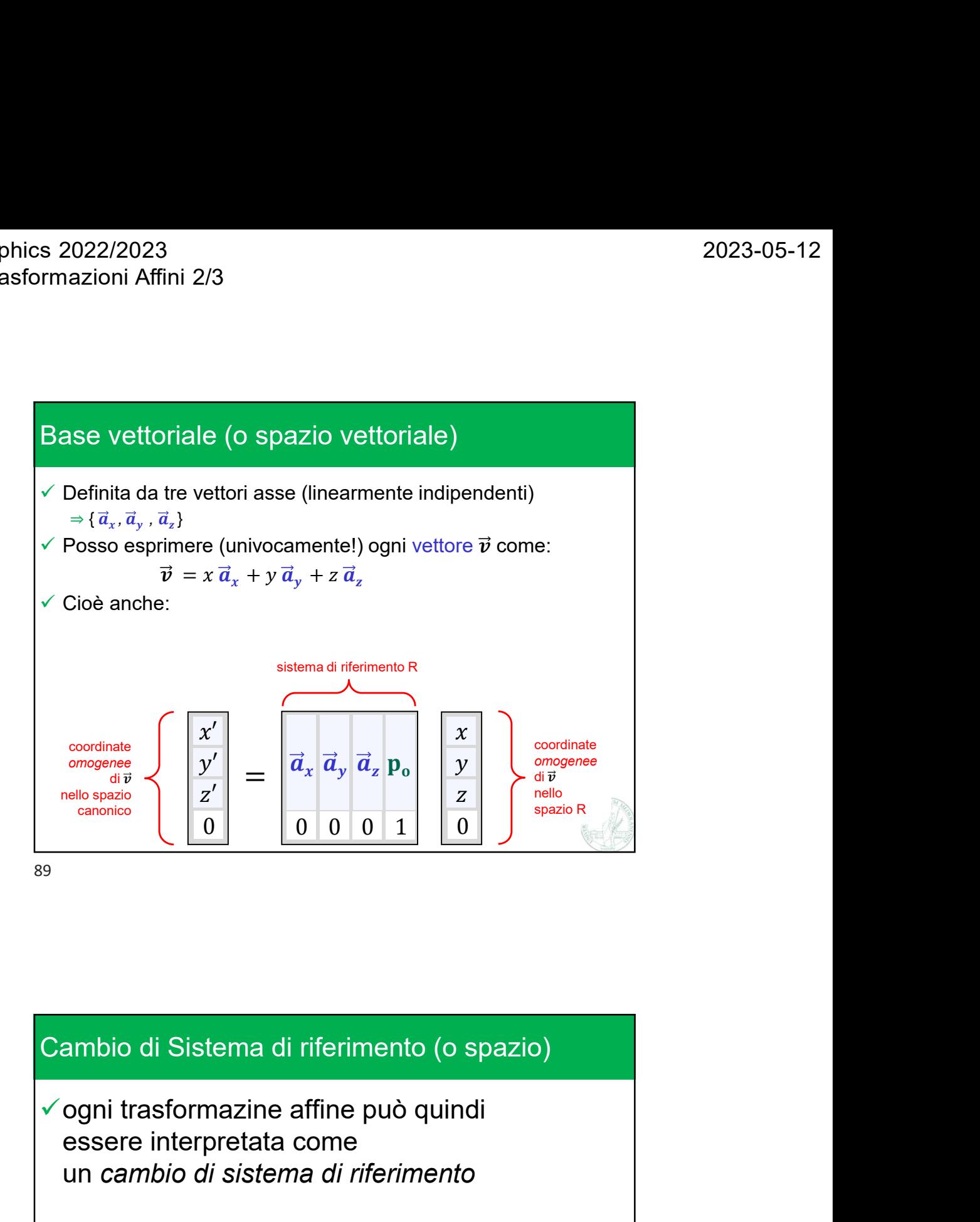

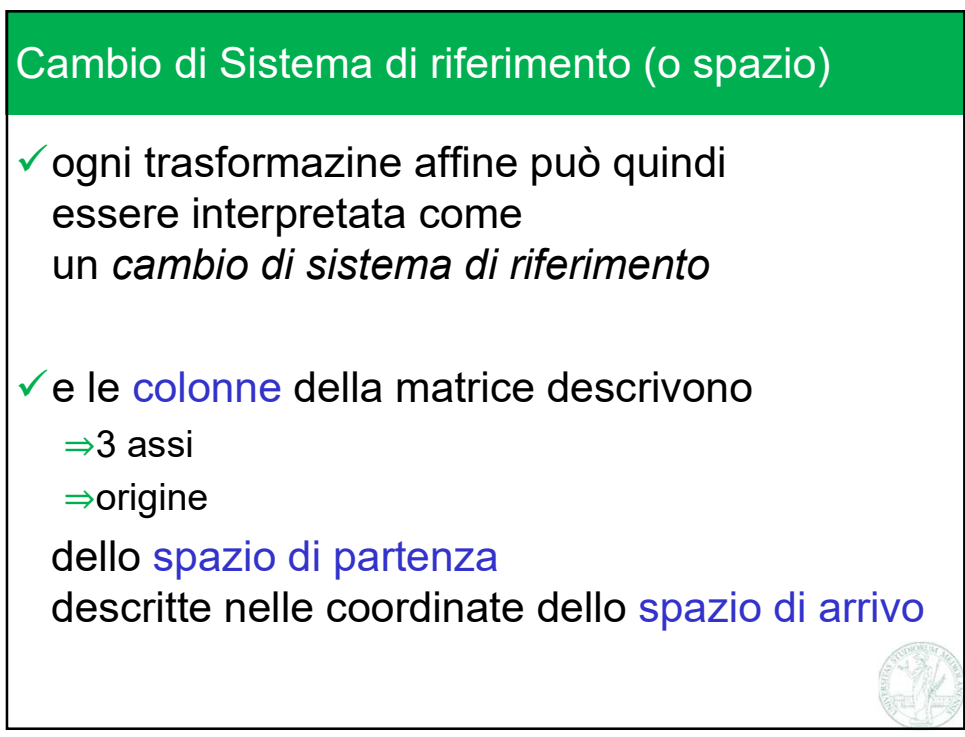